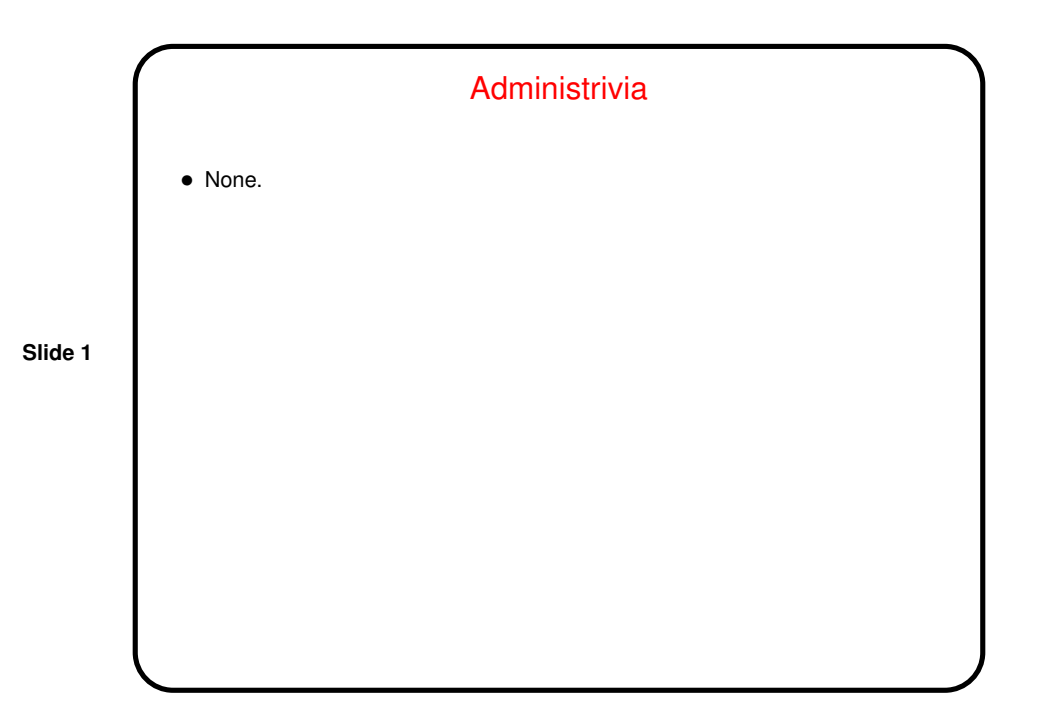

Parallel Programming in Java • Java supports multithreaded (shared-memory parallel) programming as part of the language — synchronized keyword, wait and notify methods of Object class, Thread class. Programs that use the GUI classes (AWT or Swing) multithreaded under the hood. Justification probably has more to do with hiding latency than HPC, but still useful, and latest version (5.0) includes much new library stuff. • Java also provides support for forms of distributed-memory programming, through library classes for networking, I/O (java.nio), and Remote Method Invocation (RMI).

**Slide 2**

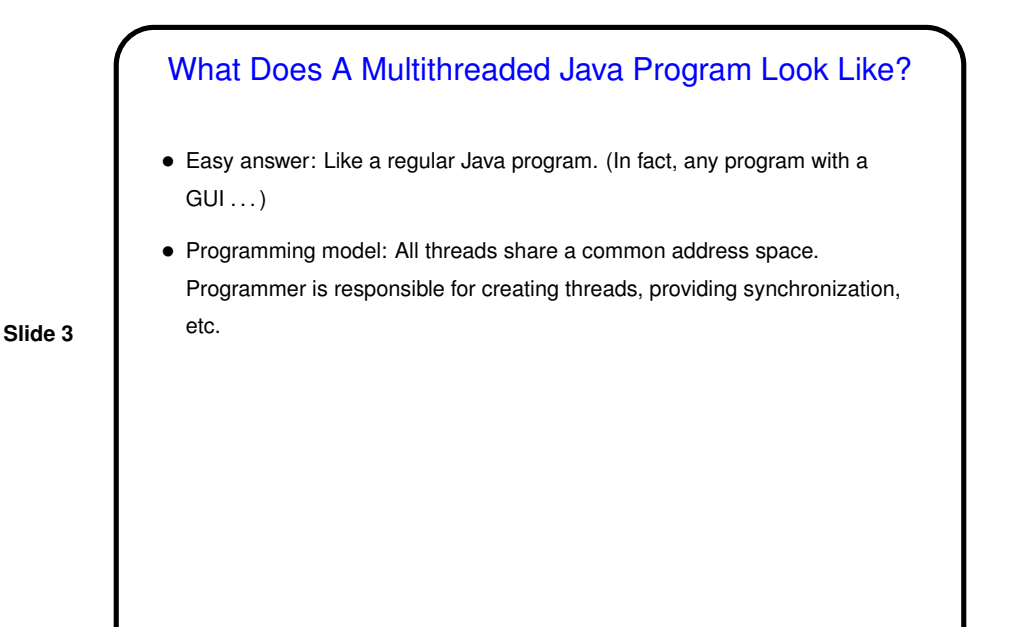

Creating Threads in Java

- Threads are all instances of Thread class (or <sup>a</sup> subclass). Pre-5.0, two ways to create threads:
	- **–** Create a subclass of Thread (frowned on by o-o purists).
	- **–** Create a Thread using an object that implements Runnable (preferable).

Either way, run method (of subclass of Thread, or of Runnable) contains code for thread to execute.

- Start thread with start method. Can wait for it to finish with join.
- "Hello world" example (Hello1.java and Hello2.java on sample programs page).

**Slide 4**

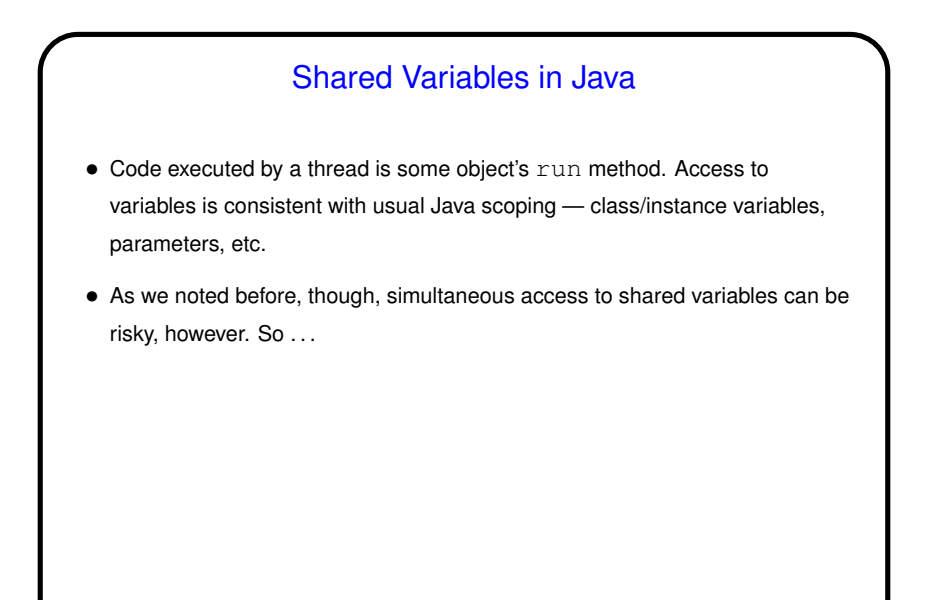

**Slide 5**

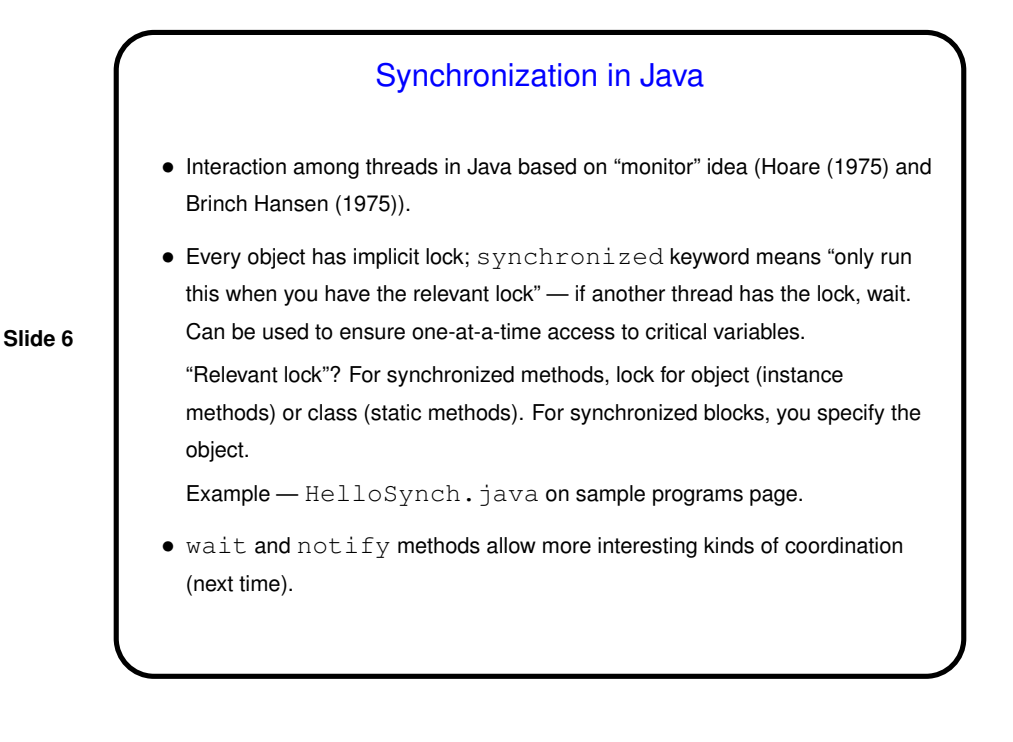

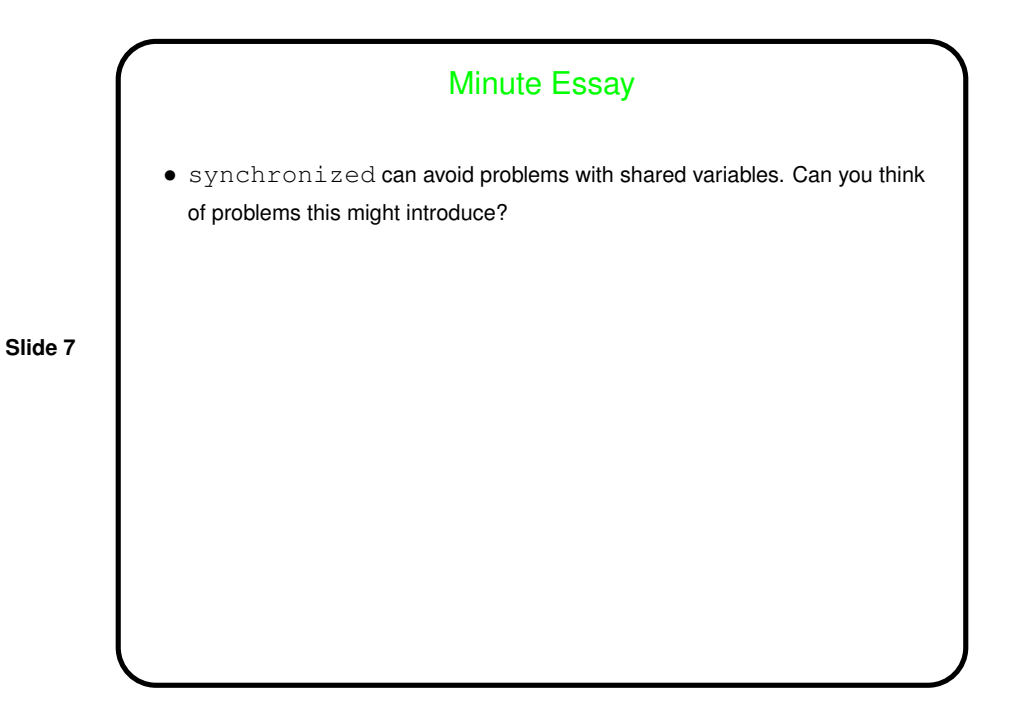